### **Use Linux on Your Whole Rack with RDO and Open Networking** Scott Suehle Community Manager, Cumulus Networks 6/29/16

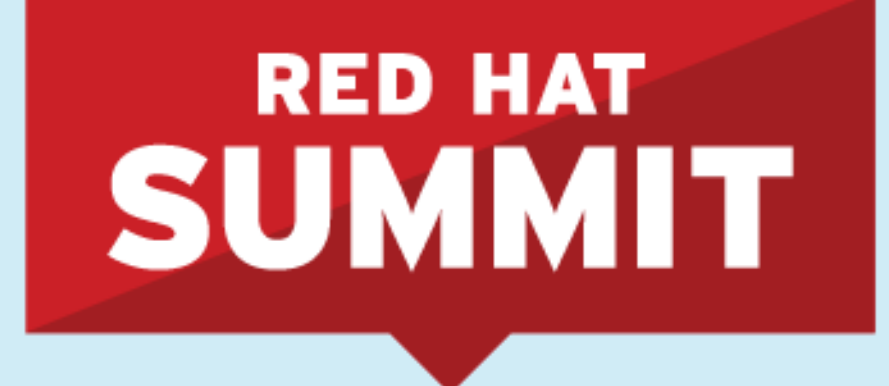

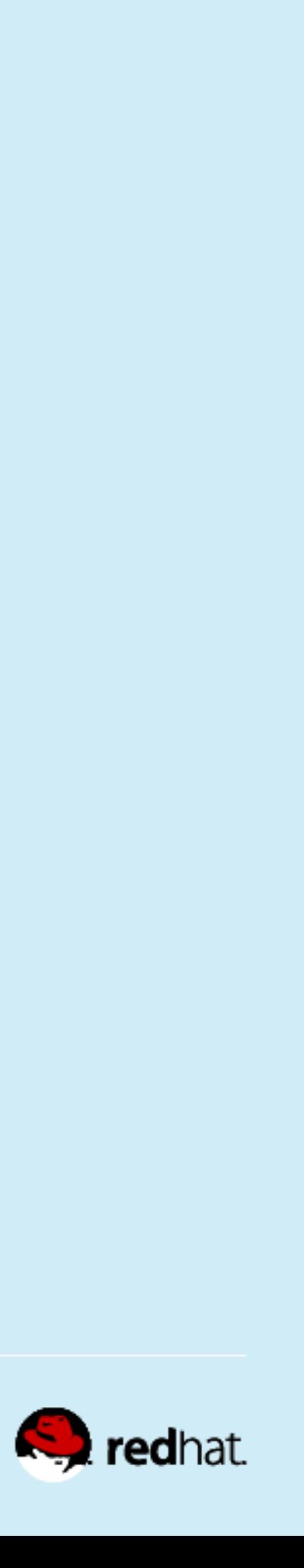

### **Who am I and why should you care?**

- Community Manager for Cumulus Networks
- **Former customer support junkie**
- scotts@cumulusnetworks.com
- @8bitdad on the twitters
- kilted1 on #CumulusNetworks on Freenode

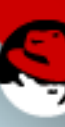

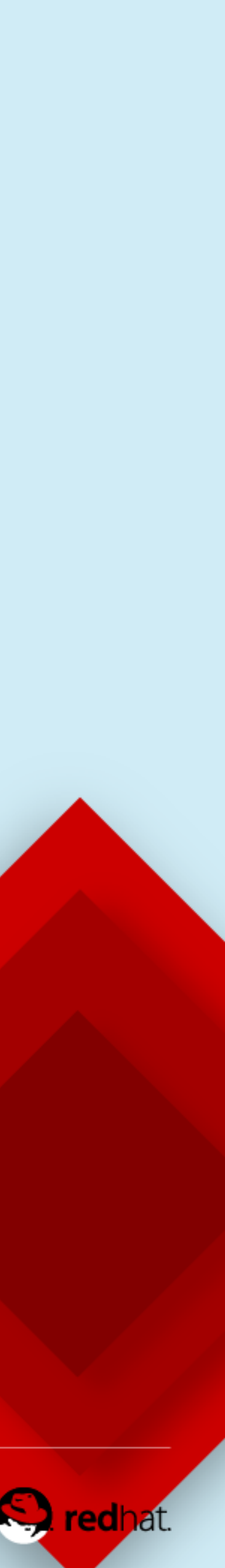

### **Who is Cumulus Networks?**

#redhat #rhsummit

 $\blacktriangle$ 

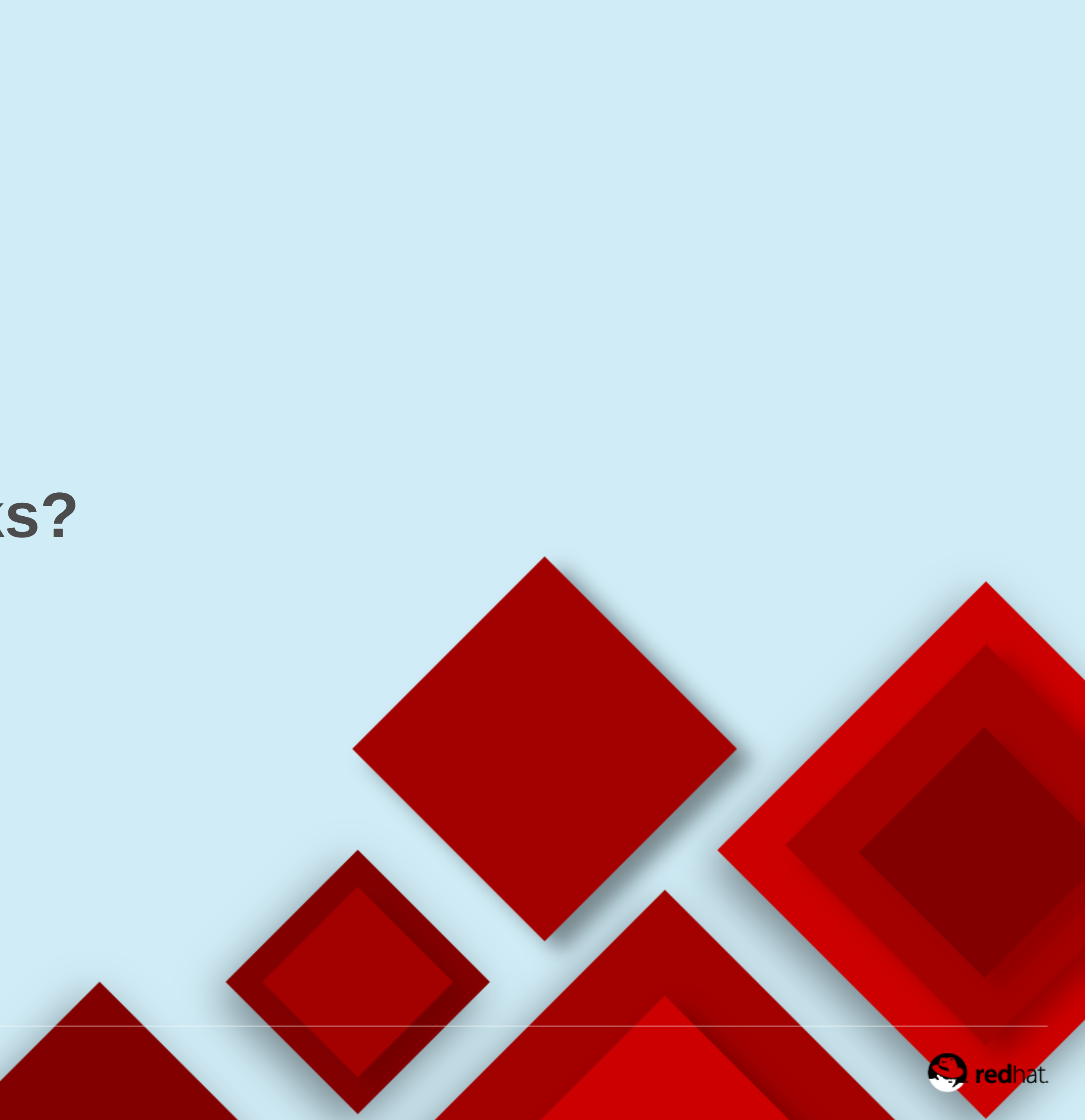

■ Cumulus Networks created a Debian-based (Wheezy and Jessie) network operating system ■ The same L2 and L3 experience compared to legacy network vendors, but without proprietary APIs or controllers ■ 41+ certified hardware platforms from 8 different vendors (Agema, Dell, Edgecore, HP, Mellanox, Penguin, QCT, Supermicro) with ONIE

- 
- 

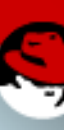

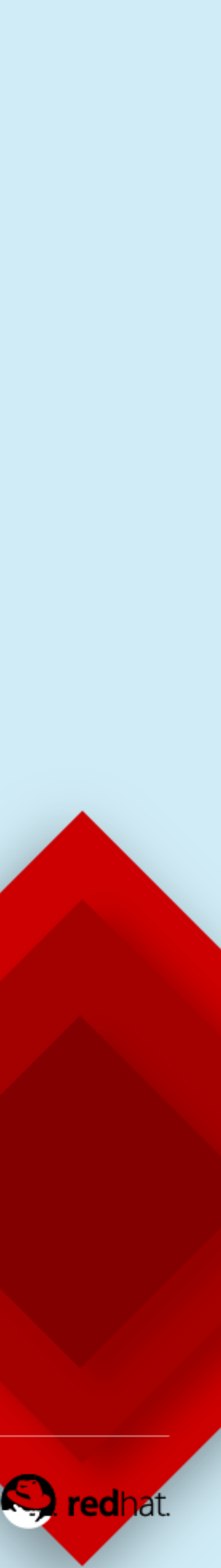

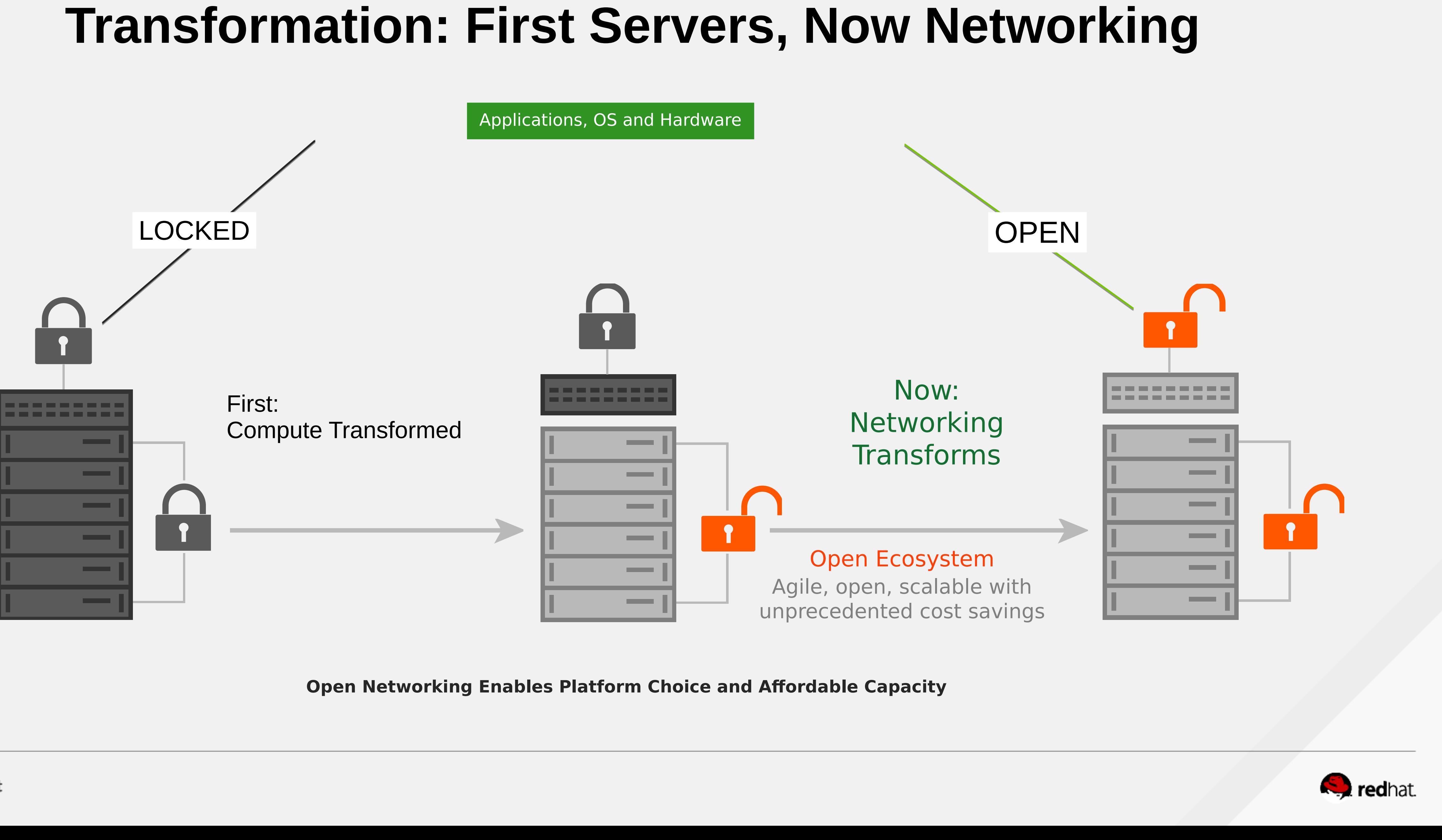

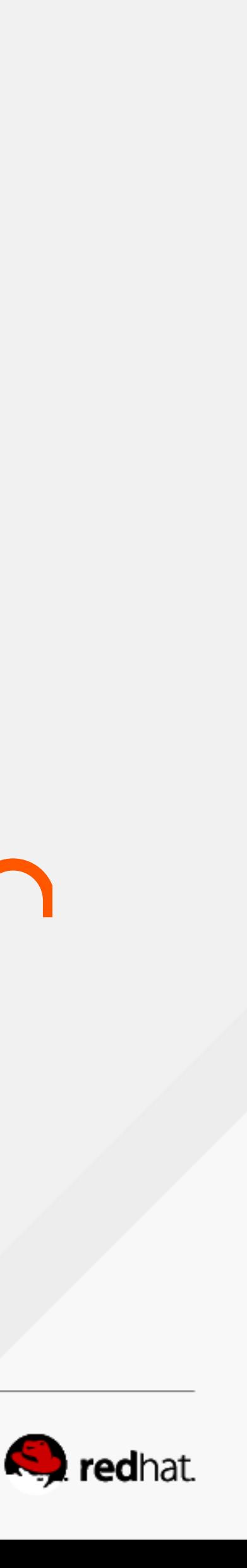

## **That's great but what can Cumulus add to RDO?**

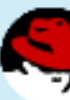

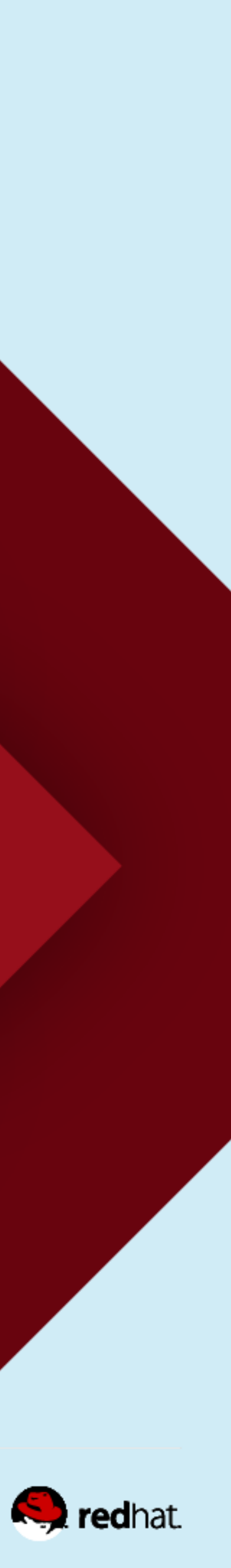

### **Design 1: ML2 + VLAN: MLAG Between Host/Leaf and Leaf/Spine**

Overall: A well known and common design using MLAG at the spine layer, MLAG at leaf layer, but least scalable and least flexible. An "old school" but proven network design.

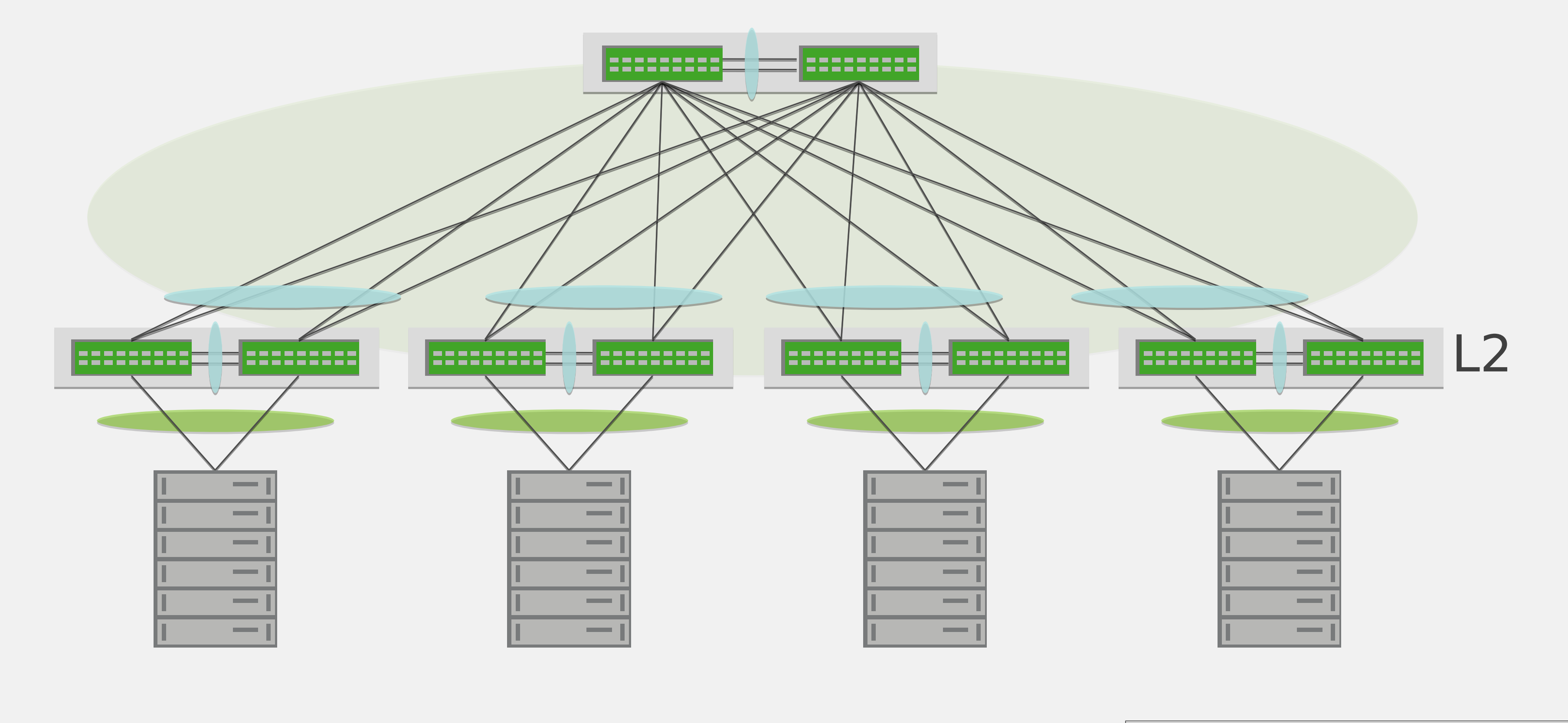

ML2 Pair

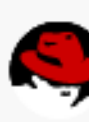

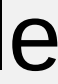

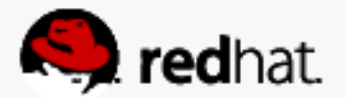

### **Design 2: MLAG at Top-of-rack, IP Fabric Between Leaf/Spine**

Overall: Uses less MLAG, more Layer 3, VXLAN, and is therefore more scalable. Caveat: Utilizes third-party SDN overlays, which could add to overall complexity.

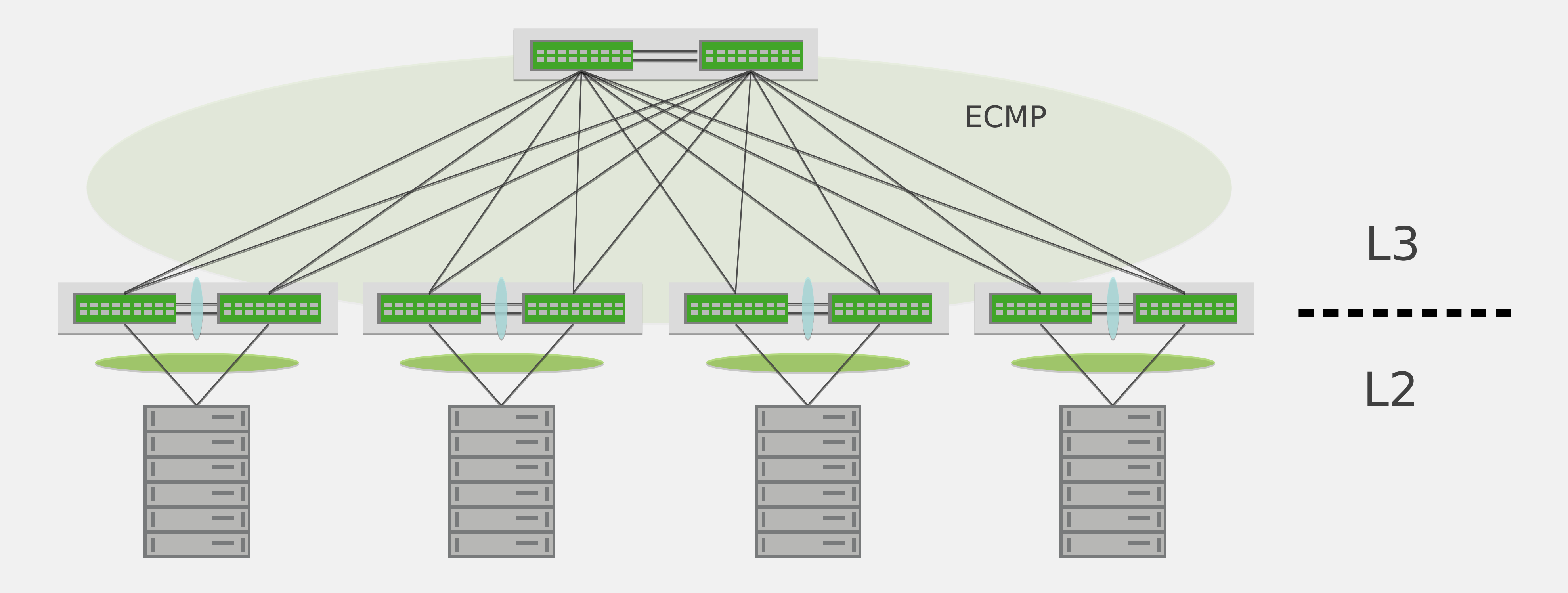

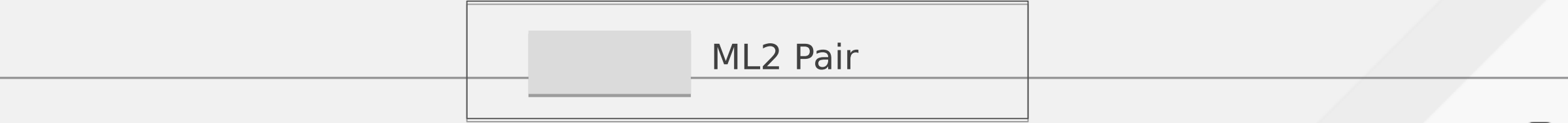

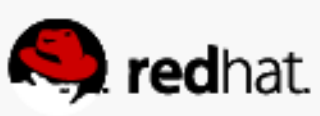

## **Design 3: Layer 3 to the Host: Single-Attached**

Overall: "Good Enough" for single links from hosts to switches, and recommended by Openstack.org

Caveat: Not unique/novel - other networking vendors can accomplish this

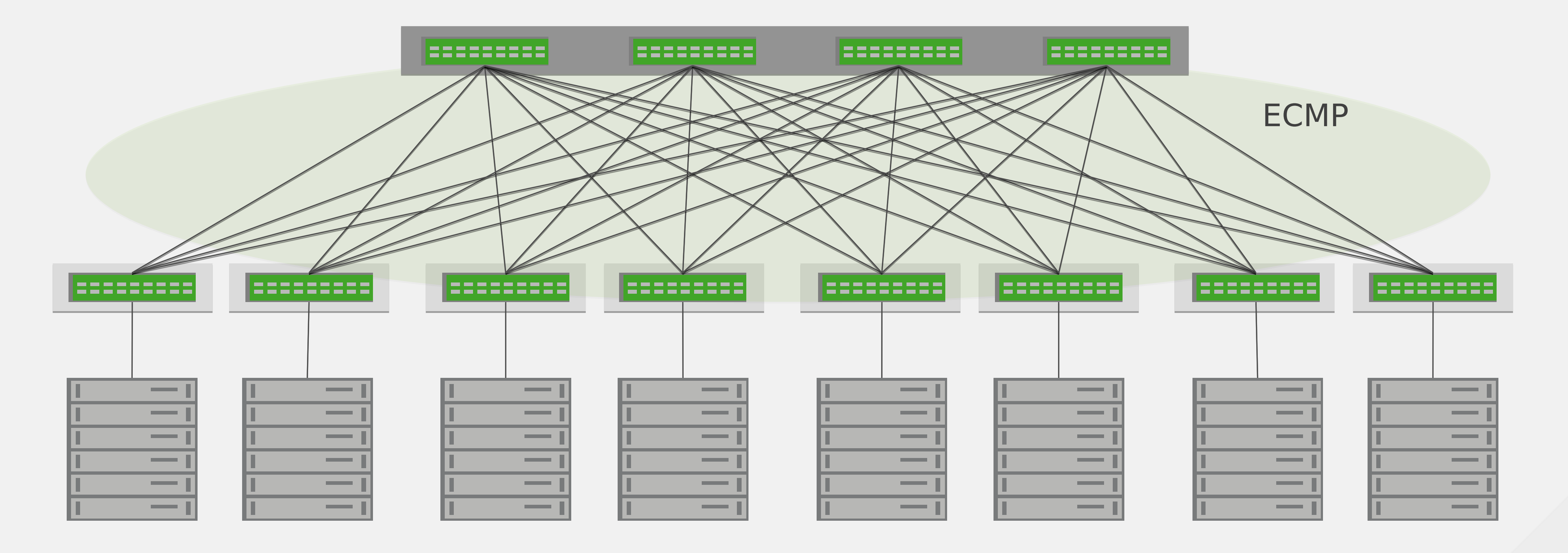

- 
- 

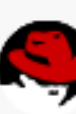

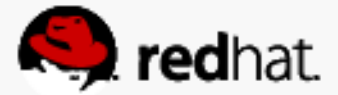

### **Design 4: Layer 3 to the Host: Multiple-Attached (Quagga on the Host)**

Overall: The best overall networking solution with OpenStack and Cumulus Networks in large configurations. 100% simple and flexible architecture with Layer-3 networking using Cumulus Quagga to make it extendable to other software solutions.

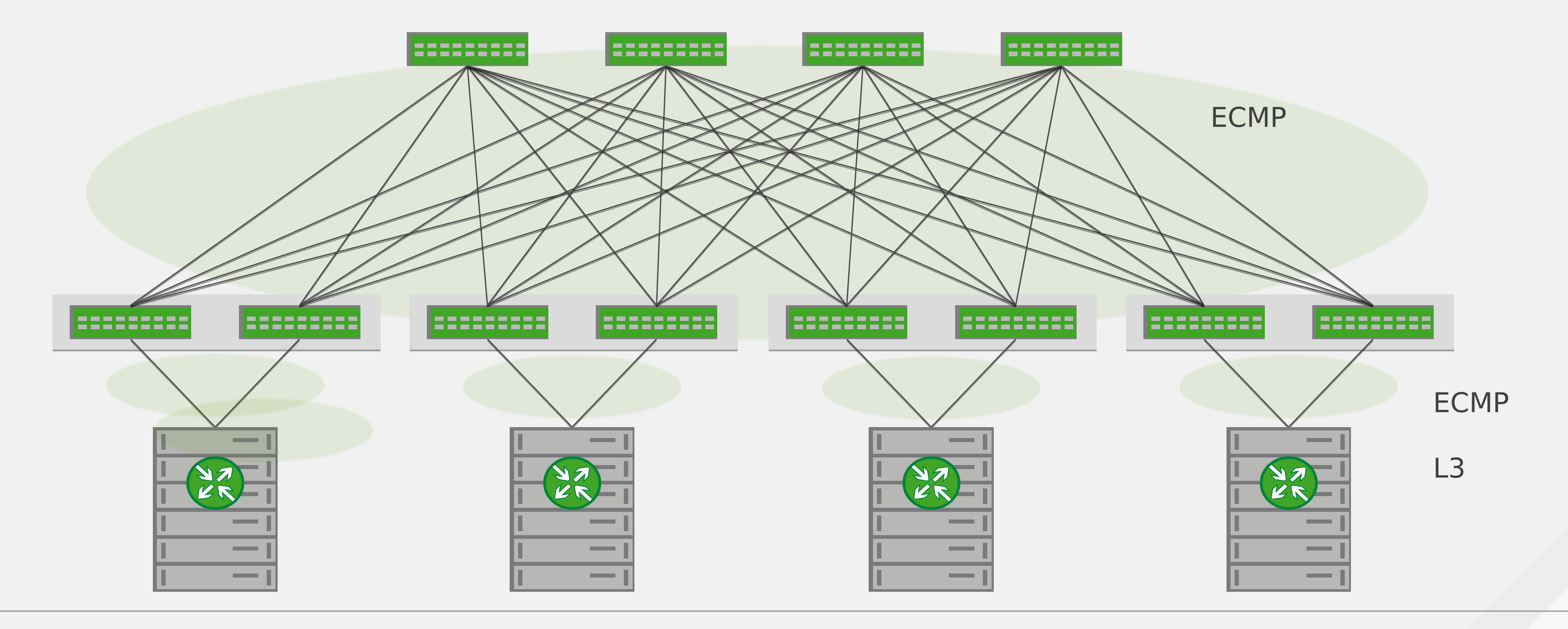

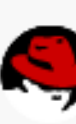

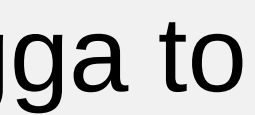

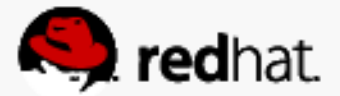

## **What is Cumulus Quagga?**

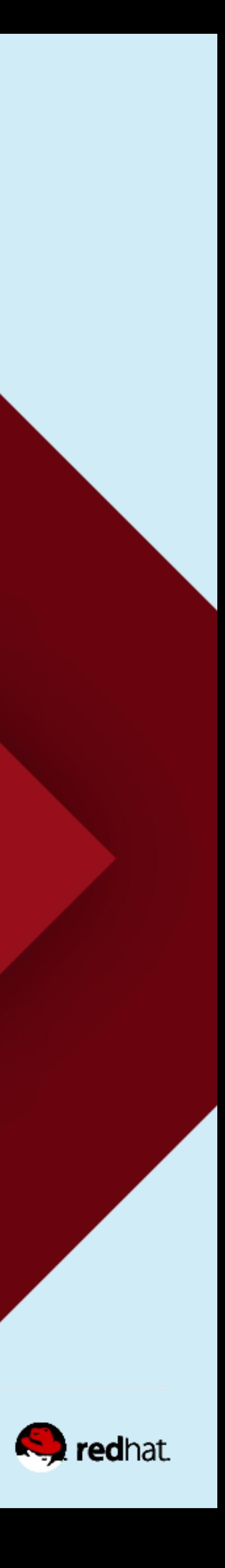

## **Cumulus Quagga**

■ Layer 3 all the way to the host and build a modern unified data center that is simple to scale and provides increased freedom ■Network complexity reduction ■Subnet freedom and mobility ■Increased redundancy ■Stateless anycast load balancing ■Free packages can be downloaded at cumulusnetworks.com/roh –RPM, DEB, and container versions available

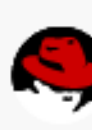

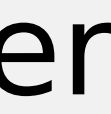

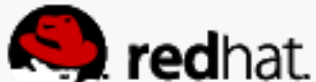

## Come see what we did in the lab....

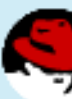

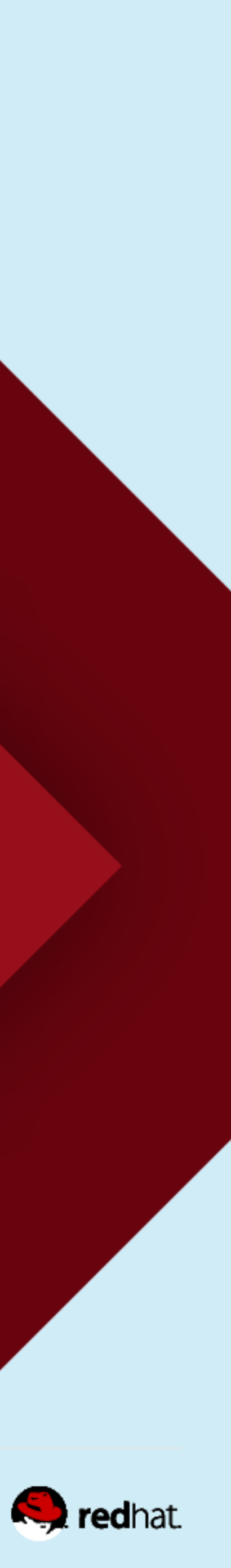

## **Red Hat and Cumulus**

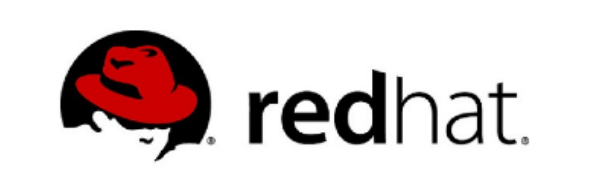

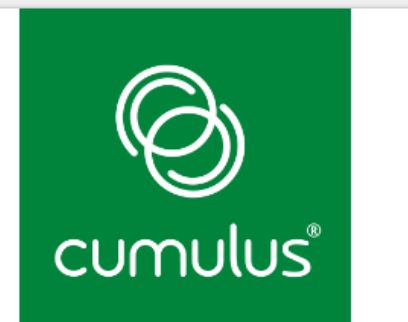

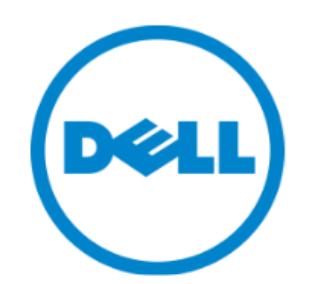

### Installing, Configuring, and Managing a 300+ OpenStack Node...

... network in 15 minutes ... overcloud in 6 hours

Nolan Leake — Co-Founder, Cumulus Networks Brad Watkins - NFV Partner Engineer, Red Hat Jaiwant Virk - Senior Product Manager, Dell

April 28, 2016 @ OpenStack Summit Austin 2016

cumulusnetworks.com | redhat.com | dell.com

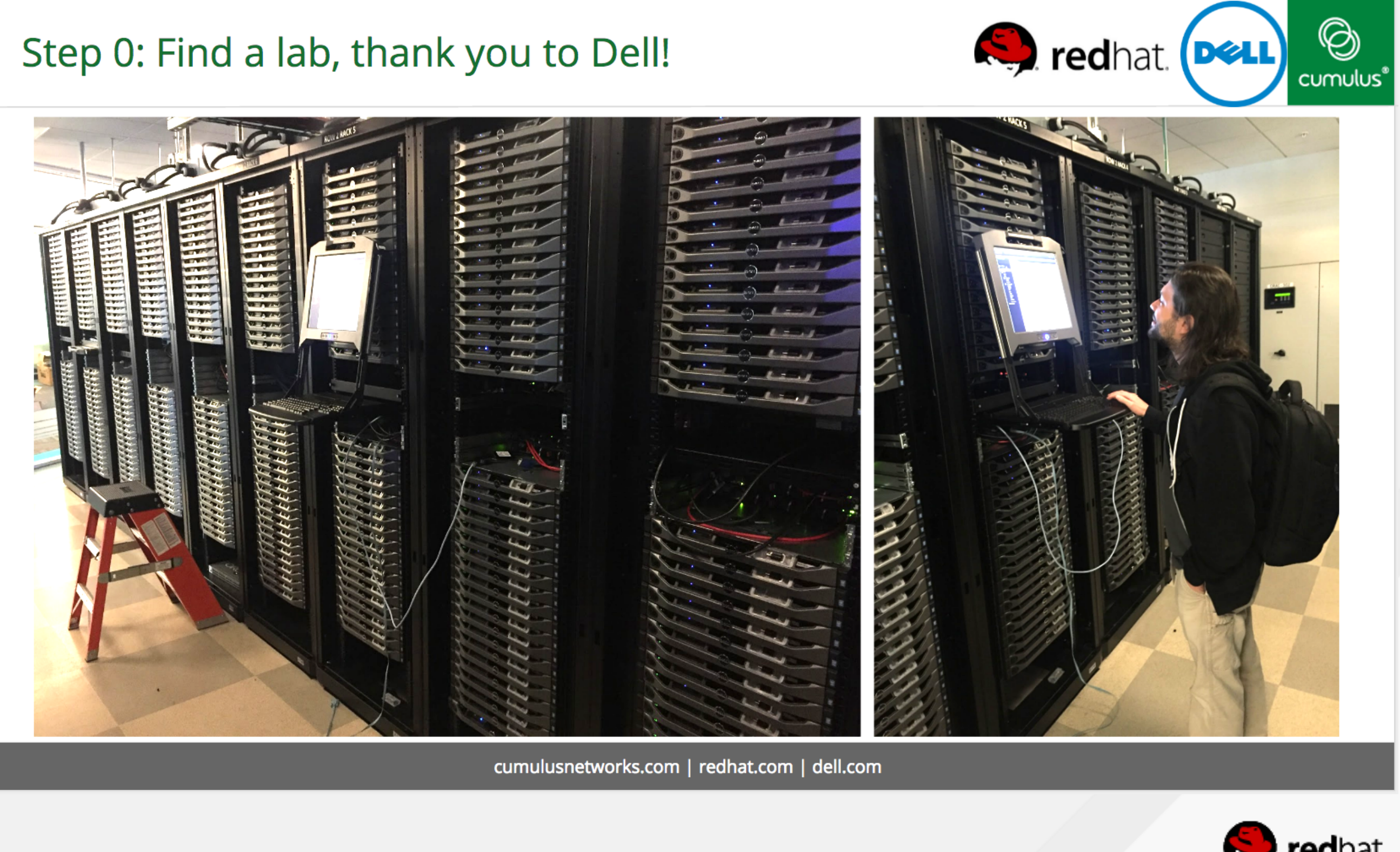

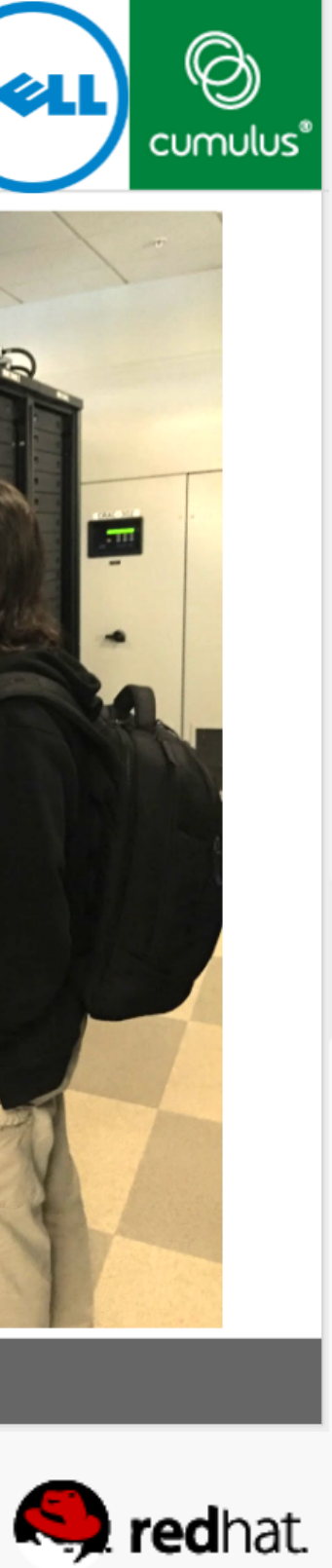

### **Red Hat and Cumulus**

**EXALLE Can we quickly deploy the compute nodes?** ■Can the entire pod be prototyped virtually first? ■Can the entire pod be entirely layer 3 with VXLAN? ■Can Ansible and Git be the common "language" between network engineers and system admins? ■Can RHOSP Director handle the bulk deployment? ■ Can the entire project be done remotely with ease?

# **Spoiler Alert: Answer is YES to all of the above!**

- 
- 

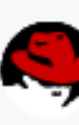

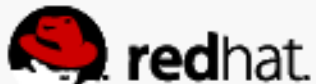

### **Links and Resources**

- Git: Ansible playbooks, quagga package builds and deployment:
- https://github.com/leifmadsen/quagga-config-deploy
- https://github.com/leifmadsen/quagga-rpm
- https://github.com/CumulusNetworks/dellrh\_openstack\_ansible

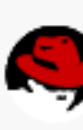

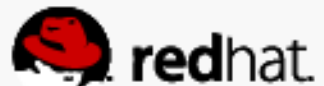

## Stop by our booth for a quick demo....

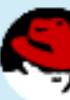

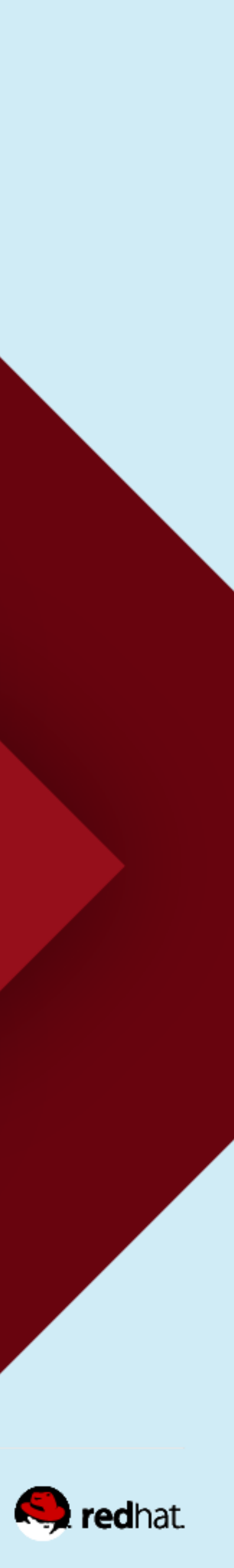

### **Demo Unnumbered Connectivity**

### **VirtualBox Appliance Contains:**

■2 leafs, 1 spine, 2 RDO compute nodes, 1 Debian router **Example 20 Ferror Custom tenant creation and tear-down script Example 10 Command line input via any local Web browser** netshow

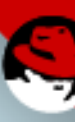

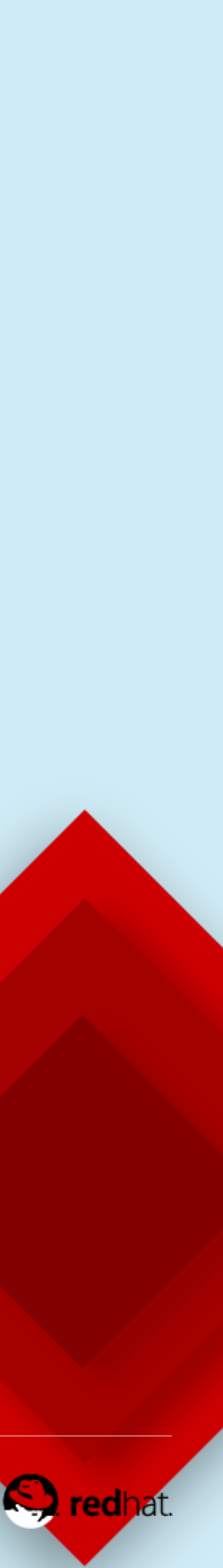

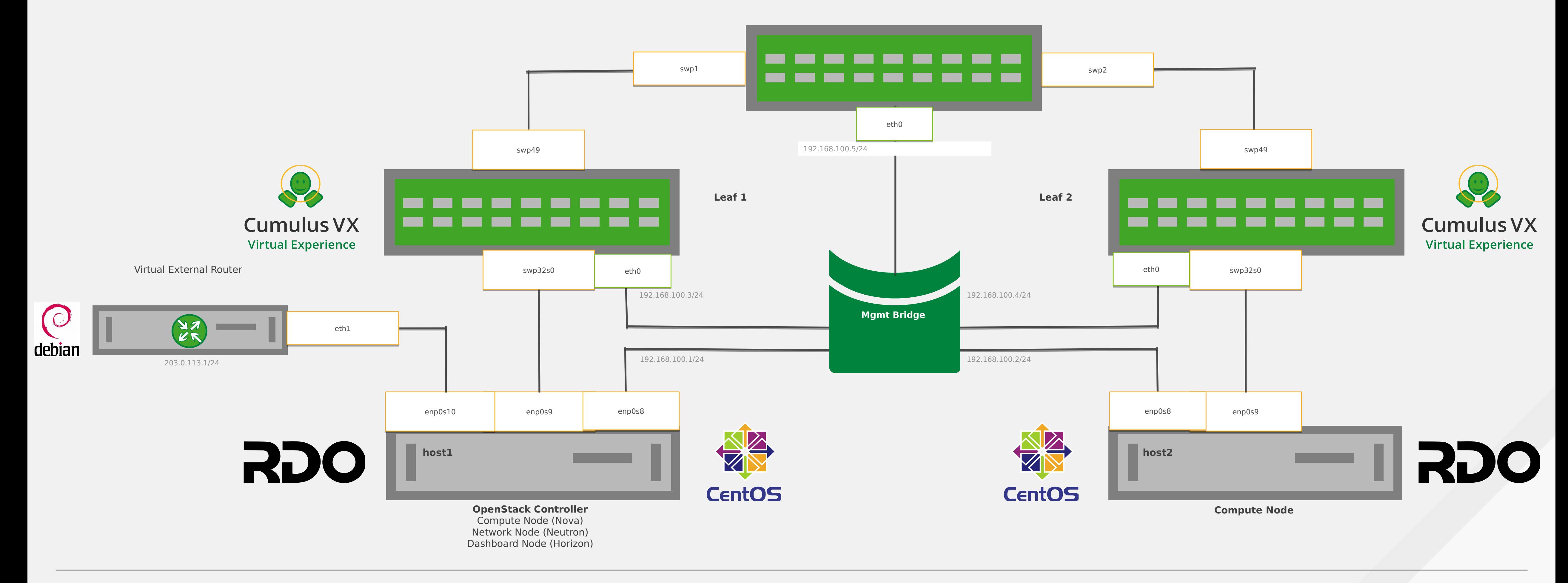

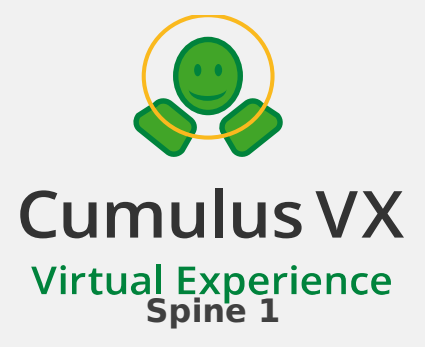

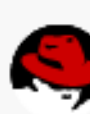

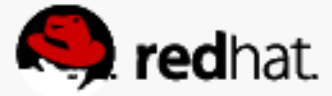

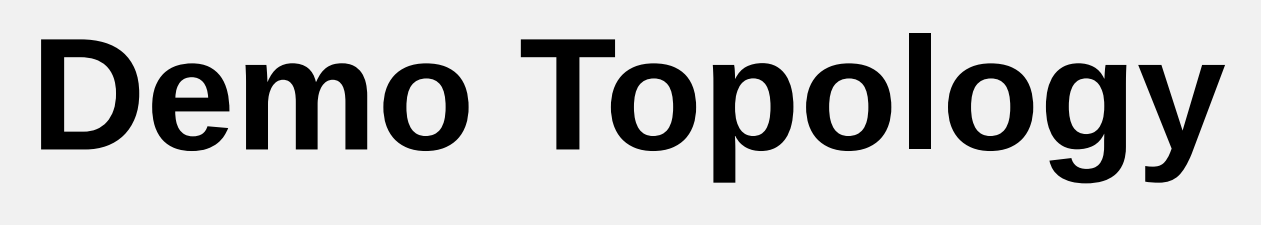

# **Join the Cumulus Networks Community!**

# **So, what's next?**

- **Example September 18 The Keep on learning**
- I Join the community<http://community.cumulusnetworks.com/>
- **Participate in discussions**
- <https://cumulusnetworks.com/cumulus-vx/>
- Use l**ab guides and demo modules** to learn at your own pace: <https://support.cumulusnetworks.com/hc/en-us/articles/201787686>and <https://support.cumulusnetworks.com/hc/en-us/sections/200398866>
- Sign up for our Boot Camp and get 30% off with code RHS30: <https://cumulusnetworks.com/education/instructor-led-training/>

■ Download **Cumulus VX** to work on proofs of concept, automation building, and continued practice:

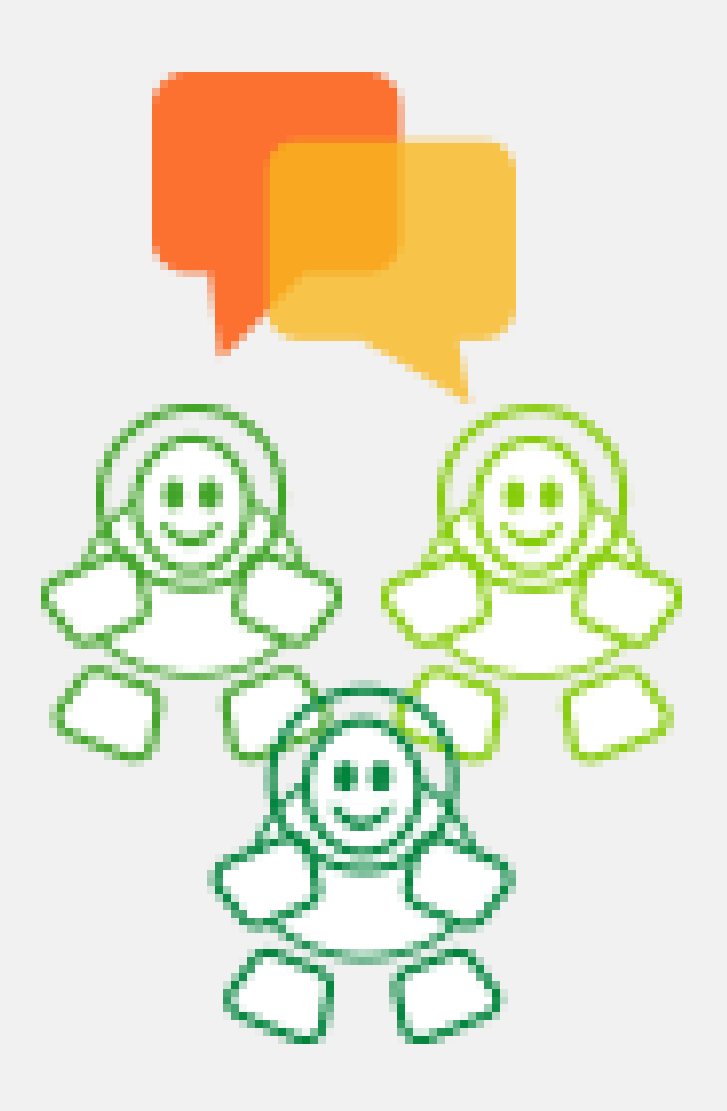

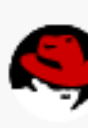

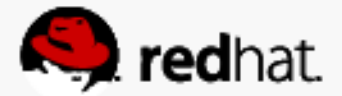

### **Visit our Booth for a Demo or Questions**

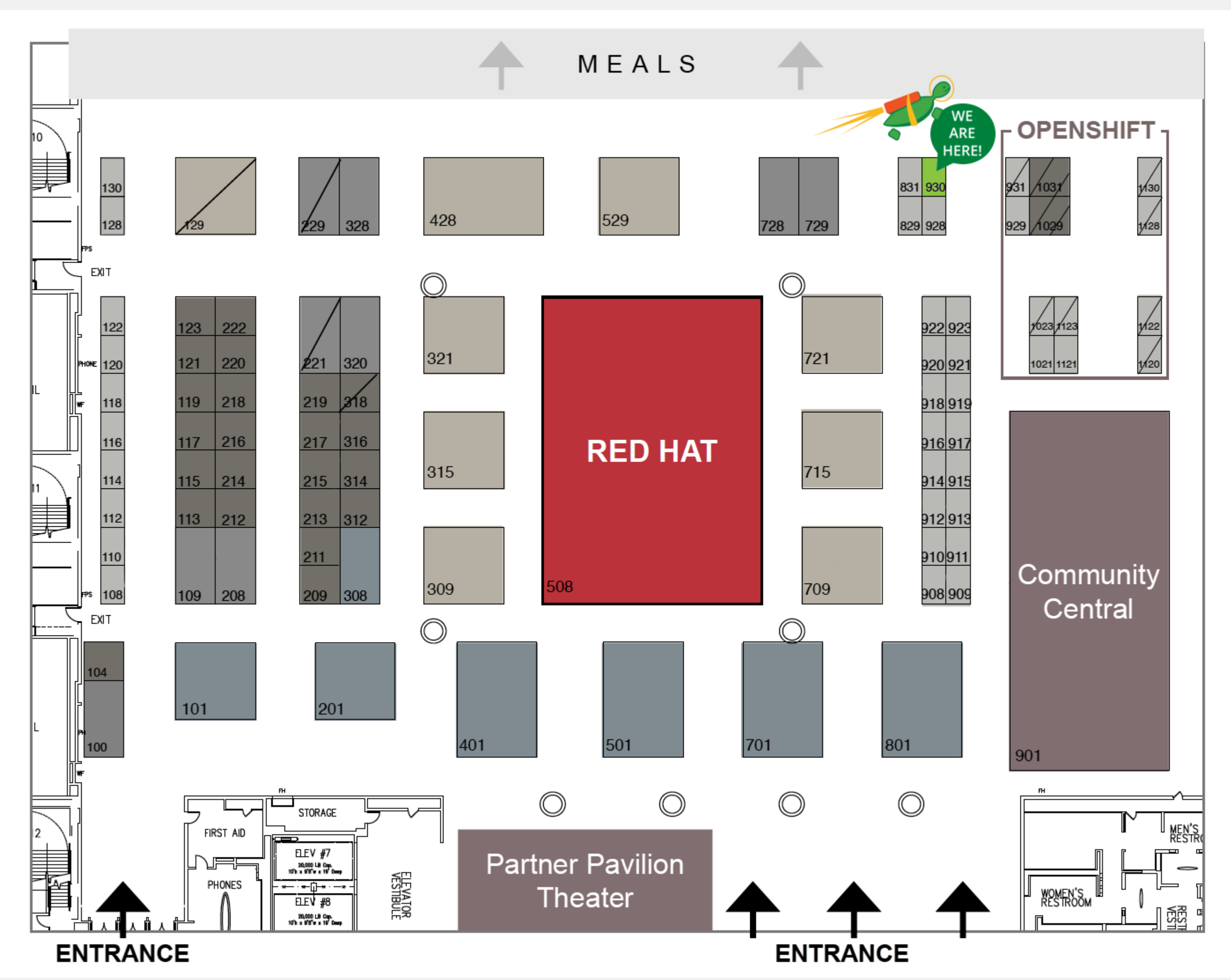

#redha

- Booth 930 in the Exhibit Hall
- **Free T-shirts, Stickers**
- **Register to win a Red Hat** Keyboard or a Rocket Turtle
- **Find out more information on** what I talked about here

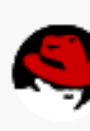

![](_page_20_Picture_8.jpeg)

![](_page_21_Picture_0.jpeg)

### LEARN. NETWORK. **EXPERIENCE OPEN SOURCE.**

![](_page_21_Picture_2.jpeg)

![](_page_21_Picture_4.jpeg)

![](_page_21_Picture_5.jpeg)